#### **Standardy dotyczące danych na e-fakturach**

Skrócony przewodnik ułatwiający wystawianie faktur i ich szybkie opłacanie

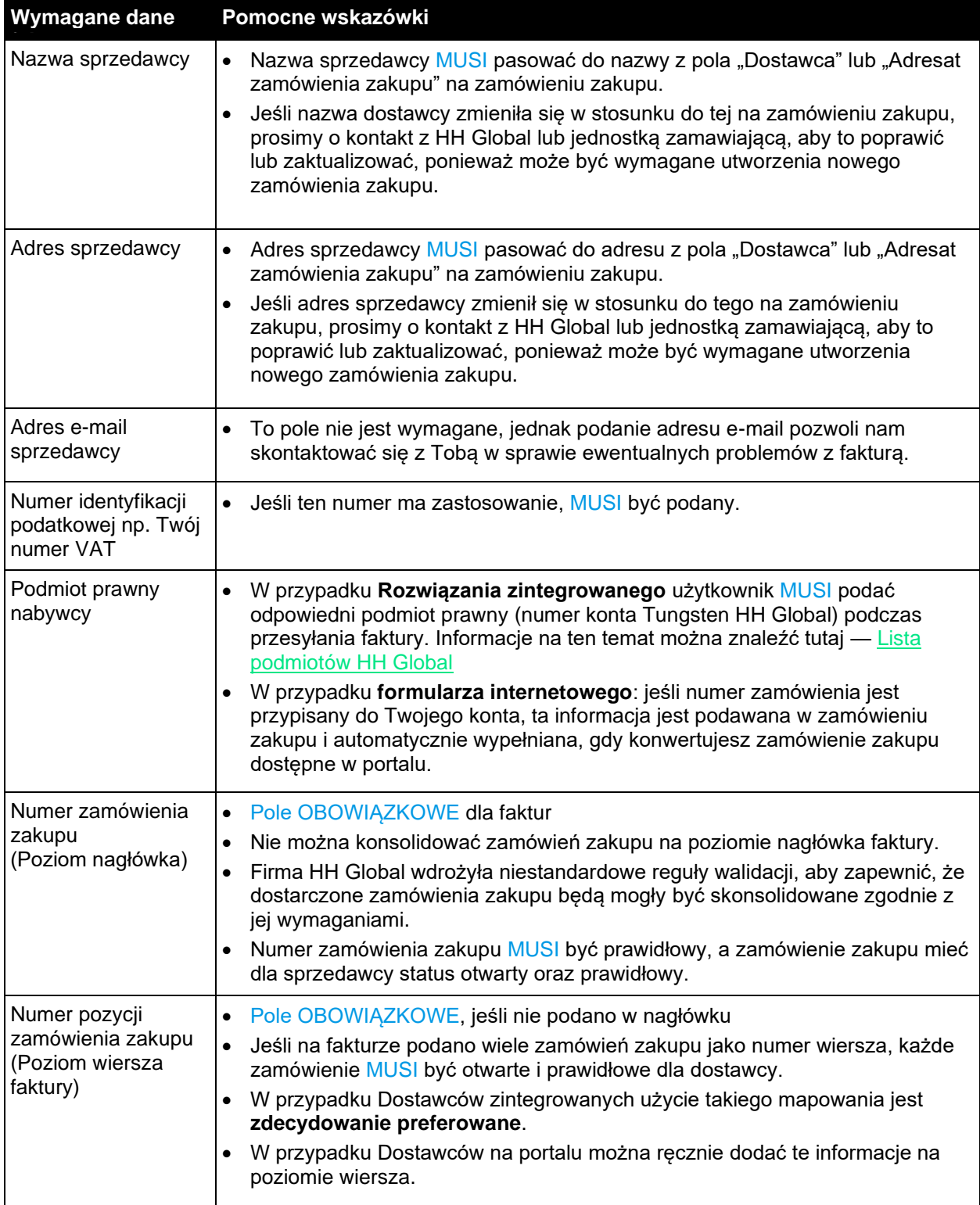

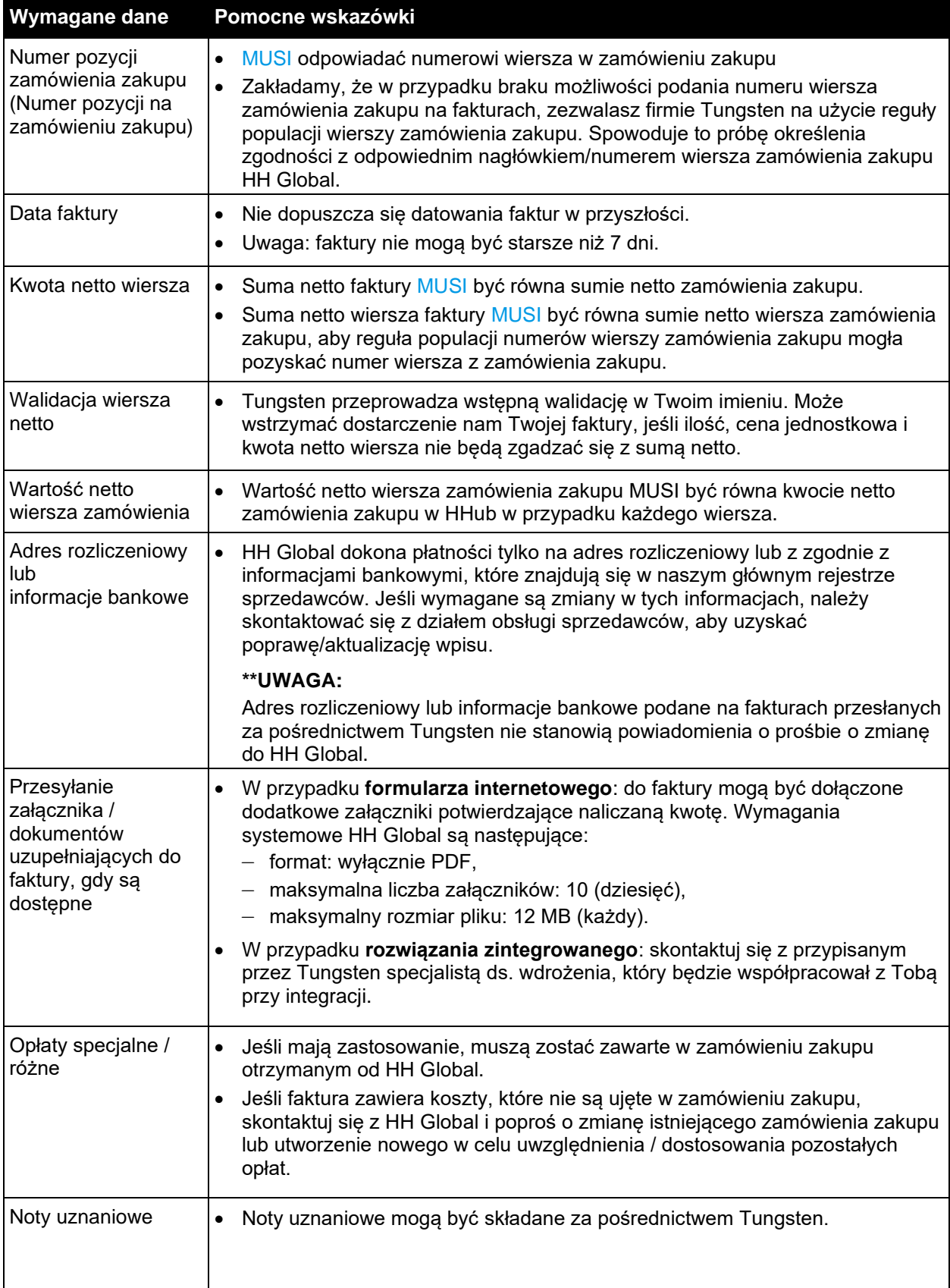

#### **Często zadawane pytania**

Standardy danych e-faktur i wymagania biznesowe HH Global

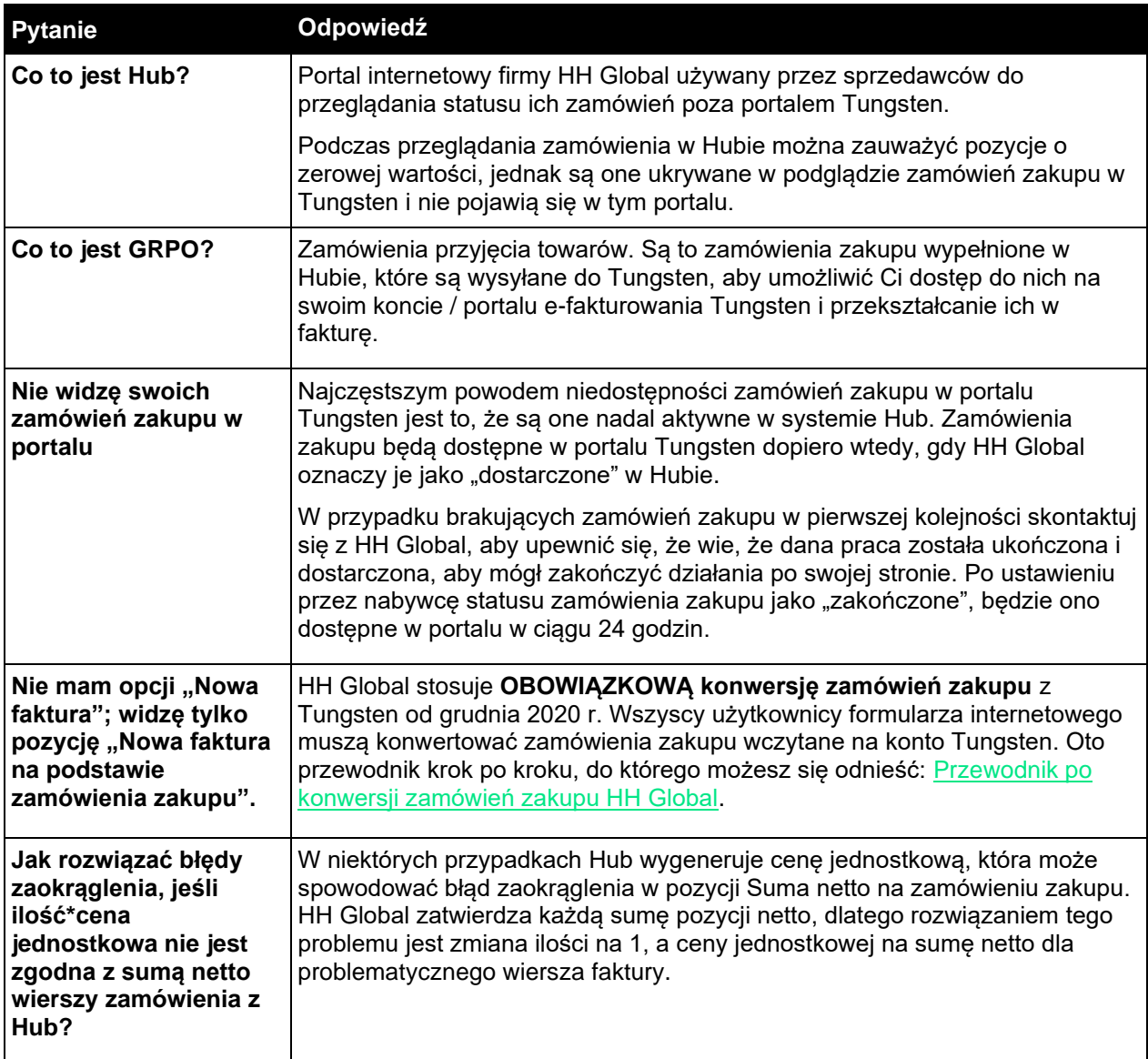

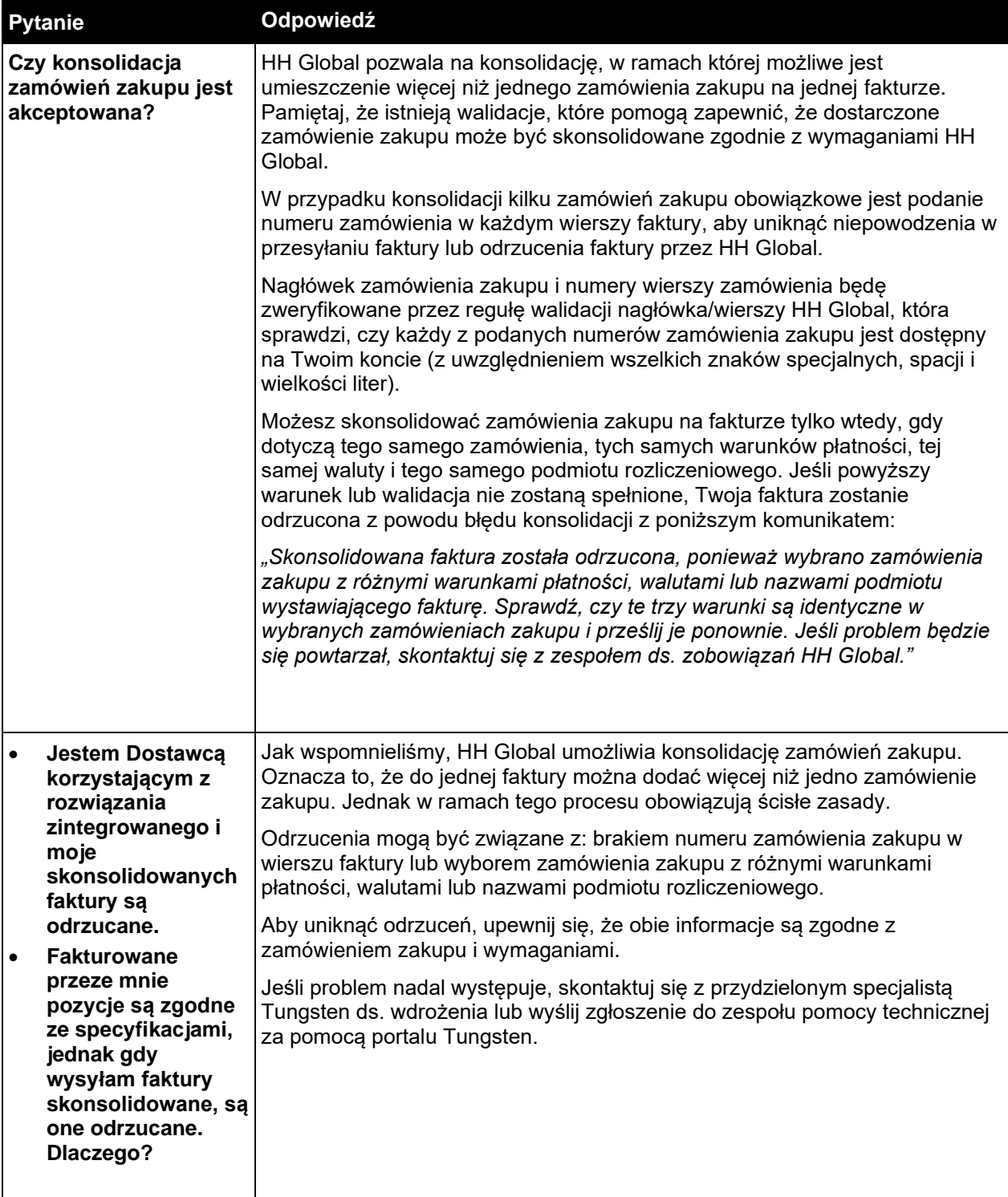

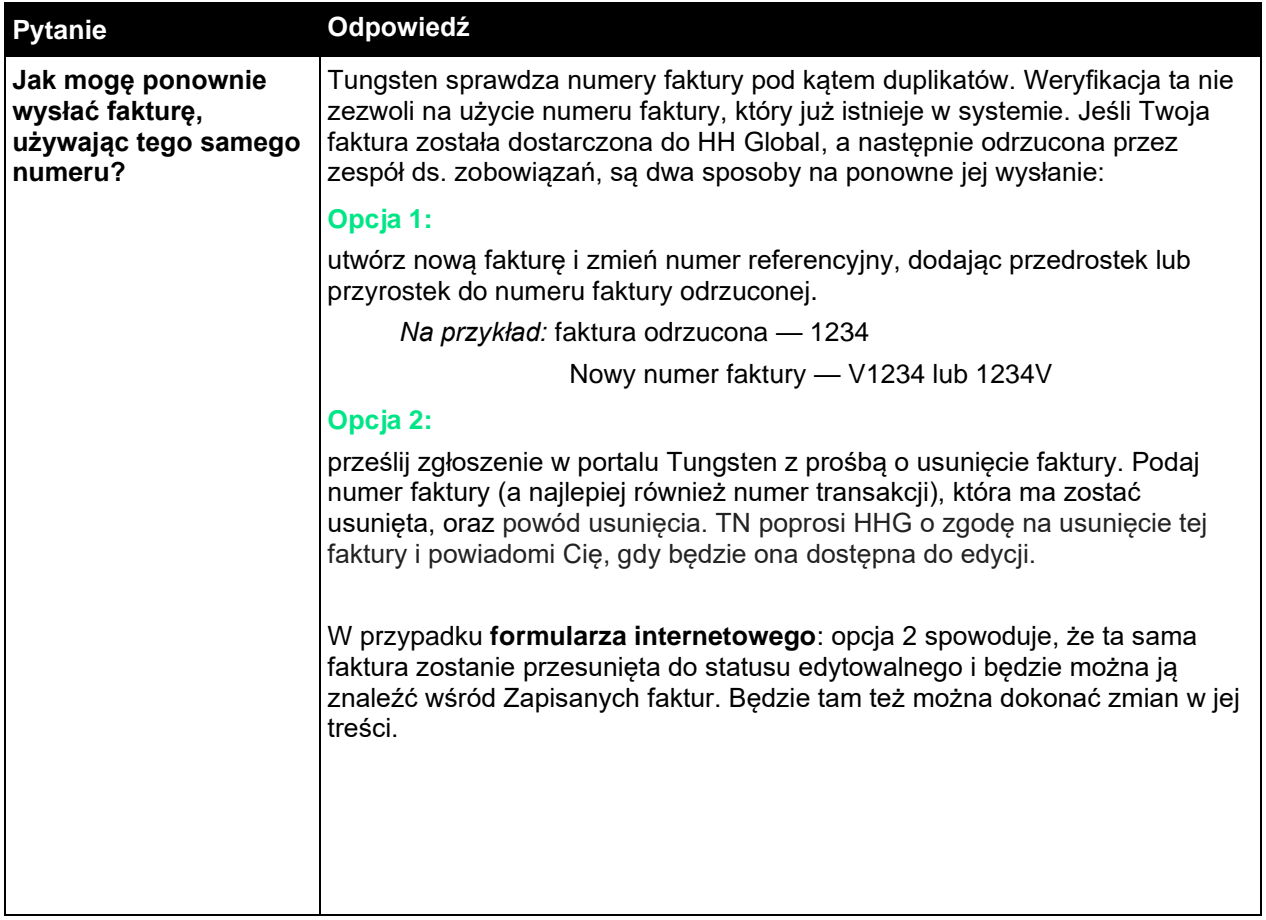

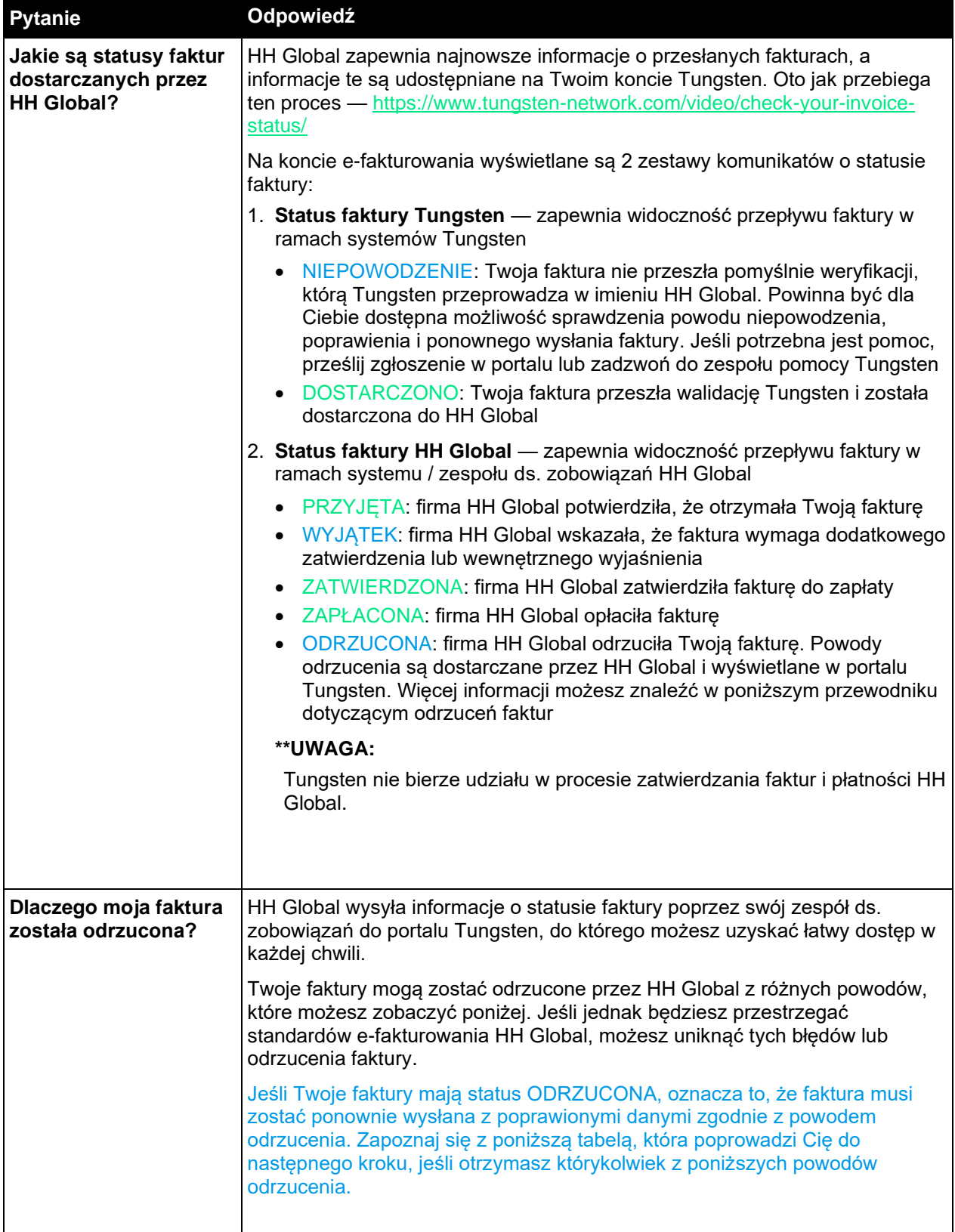

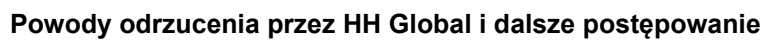

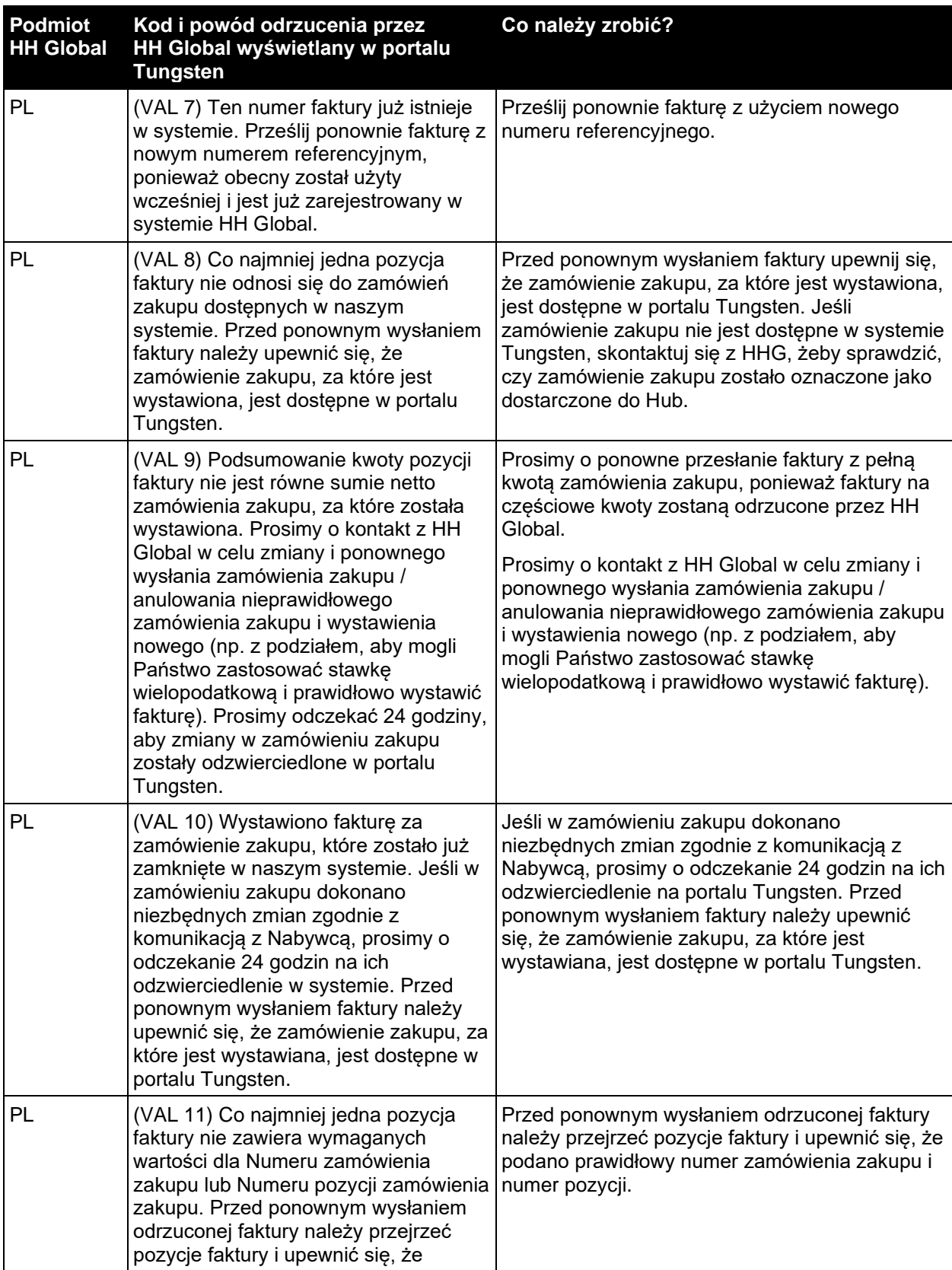

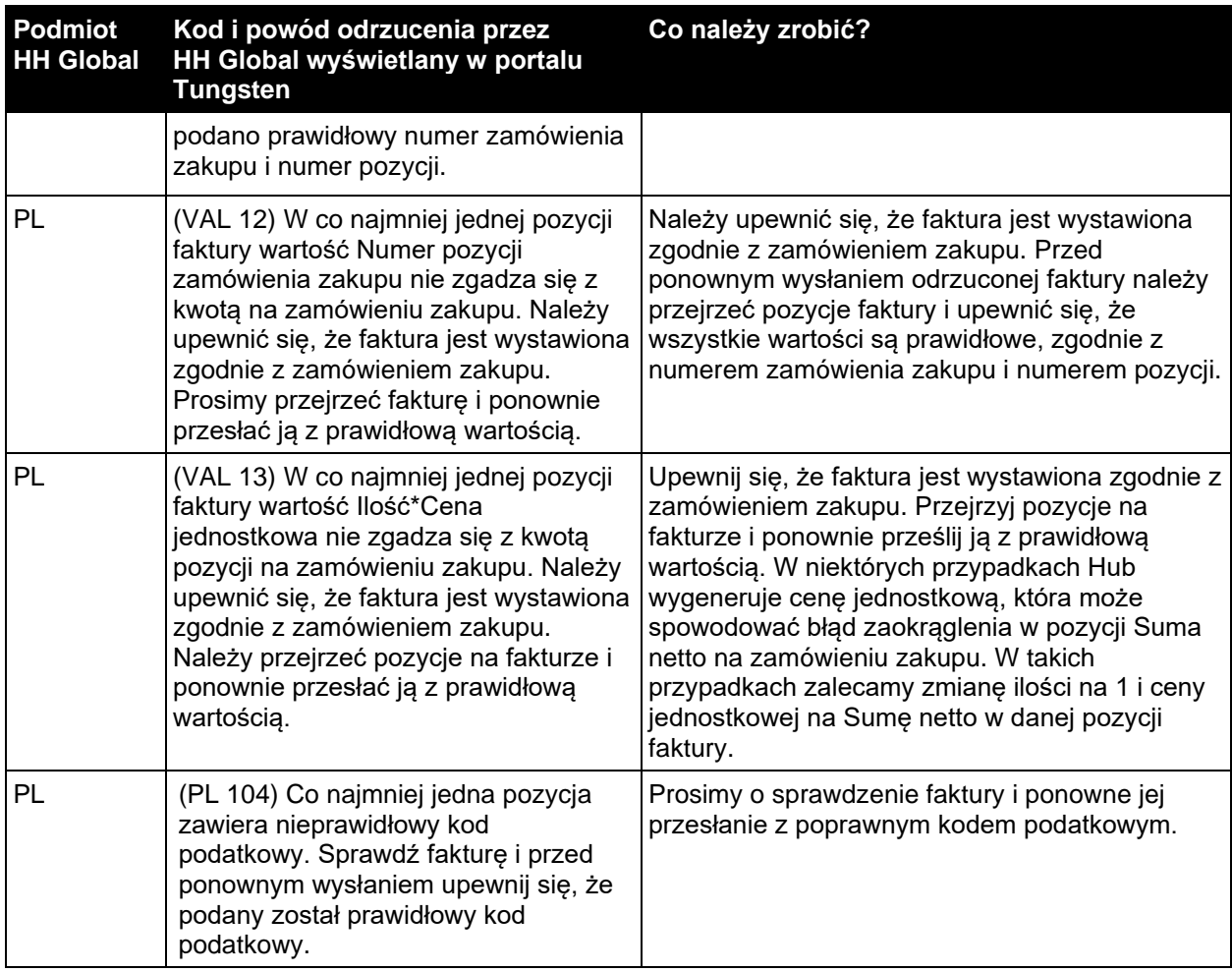